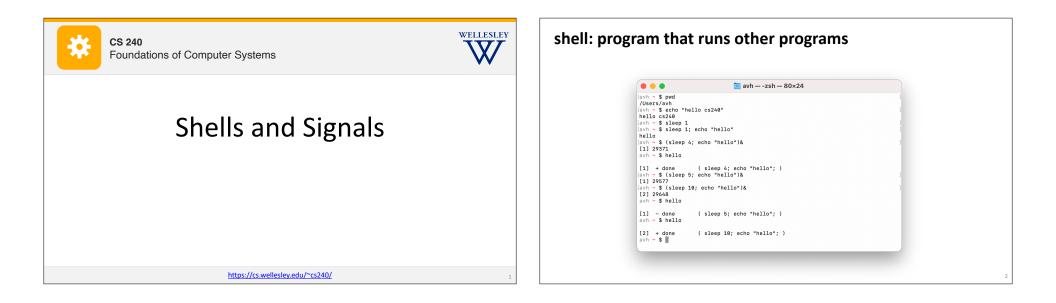

| How many child threads are there at this point for this shell?                                                                    |                                | How many child threa | ads are there at this point for this shell?                                                                                    |    |
|----------------------------------------------------------------------------------------------------|--------------------------------|----------------------|----------------------------------------------------------------------------------------------------|----|
|                                                                                                    | 1 (foreground)                 |                      | 1 (foreground)                                                                                                    | 0% |
|                                                                                                    | 2 (1 foreground, 1 background) |                      | 2 (1 foreground, 1 background)<br>3 (2 foreground, 1 background)                                                               | 0% |
|                                                                                                    | 3 (2 foreground, 1 background) |                      | 3 (1 foreground, 2 background)                                                                                                 | 0% |
|                                                                                                    | 3 (1 foreground, 2 background) |                      | None of the above                                                                                                    | 0% |
|                                                                                                    | None of the above              |                      |                                                                                                    |    |
| Start the presentation to see live content. For screen share software, share the entire screen. Get help at <b>pollev.com/app</b> |                                | Sta                  | rt the presentation to see live content. For screen share software, share the entire screen. Get help at <b>pollev.com/app</b> |    |

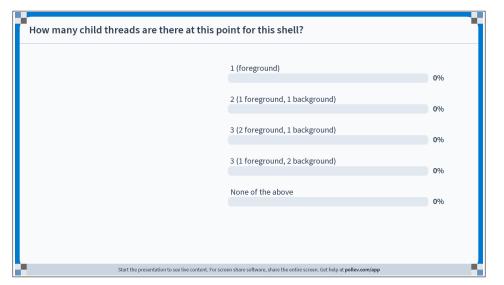

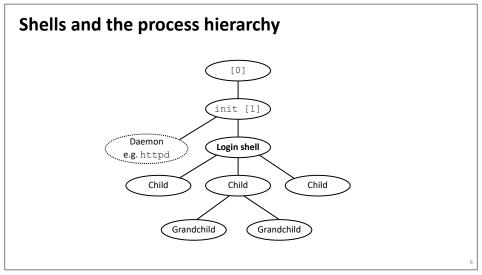

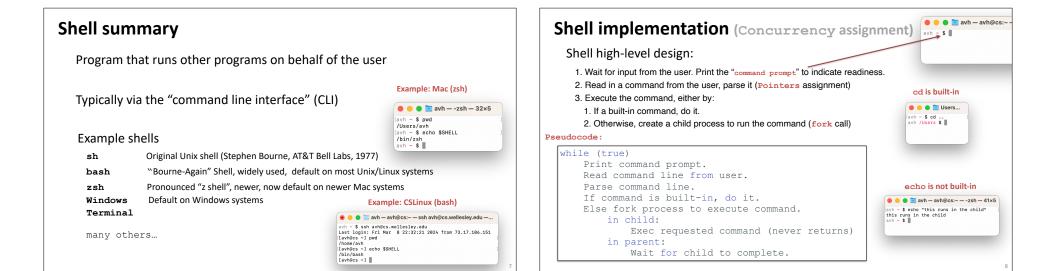

# **Terminal** ≠ shell

Terminal is the user interface to shell and other programs. Graphical (GUI) vs. command-line (CLI)

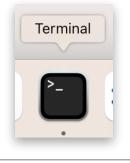

The shell itself does not control pixels, it manipulates strings

## To wait or not to wait?

A *foreground* job is a process for which the shell waits.\*

\$ emacs fizz.txt # shell waits until emacs exits.

A *background* job is a process for which the shell does not wait\*... yet.

| \$ emacs boom.txt & | # | emacs runs : | in background. |          |
|---------------------|---|--------------|----------------|----------|
| [1] 9073            | # | shell saves  | background job | and is   |
| \$ gdb ./umbrella   | # | immediately  | ready for next | command. |

Foregound jobs get input from (and "own") the terminal. Background jobs do not.

optional

| Signals |                 |                             |                   |               | optional |   | Sending/receiving                                               |
|---------|-----------------|-----------------------------|-------------------|---------------|----------|---|-----------------------------------------------------------------|
| S       | like exceptions | sometimes at request of an  |                   | system        |          |   | Kernel <i>sends</i> (delive<br>by updating state in<br>Reasons: |
|         | ID Name         | Corresponding Event         | Default Action    | Can Override? |          |   | System event, e.g. se                                           |
|         | 2 SIGINT        | Interrupt (Ctrl-C)          | Terminate         | Yes           |          |   | Another process use                                             |
|         | 9 SIGKILL       | Kill process (immediately)  | Terminate         | No            |          |   | explicitly request the                                          |
|         | 11 SIGSEGV      | Segmentation violation      | Terminate & Dump  | Yes           |          |   |                                                                 |
|         | 14 SIGALRM      | Timer signal                | Terminate         | Yes           |          |   | Destination process                                             |
|         | 15 SIGTERM      | Kill process (politely)     | Terminate         | Yes           |          |   |                                                                 |
|         | 17 SIGCHLD      | Child stopped or terminated | Ignore            | Yes           |          |   | Reactions:                                                      |
|         | 18 SIGCONT      | Continue stopped process    | Continue (Resume) | No            |          |   | <i>Ignore</i> the signal (do                                    |
|         | 19 SIGSTOP      | Stop process (immediately)  | Stop (Suspend)    | No            |          |   | Terminate the proces                                            |
|         | 20 SIGTSTP      | Stop process (politely)     | Stop (Suspend)    | Yes           |          |   |                                                                 |
|         |                 |                             |                   |               | 11       |   | <b>Catch</b> the signal by ex<br>Like an impoverished           |
|         |                 |                             |                   |               |          | 1 |                                                                 |

# g a signal vers) a signal to a *destination process* in the context of the destination process.

segmentation fault (SIGSEGV) sed kill system call: ne kernel send a signal to the destination process

ss receives signal when kernel forces it to react.

do nothing)

cess (with optional core dump)

executing a user-level function called signal handler

ed Java exception handler

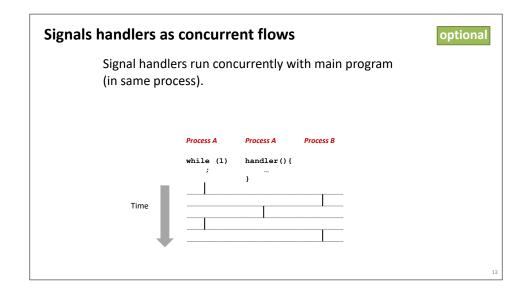

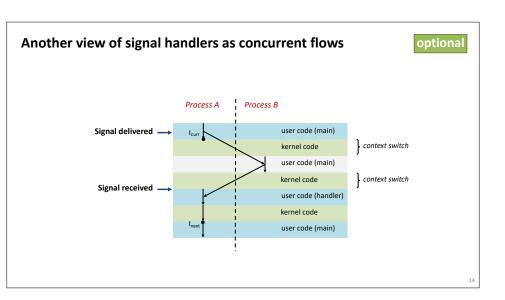

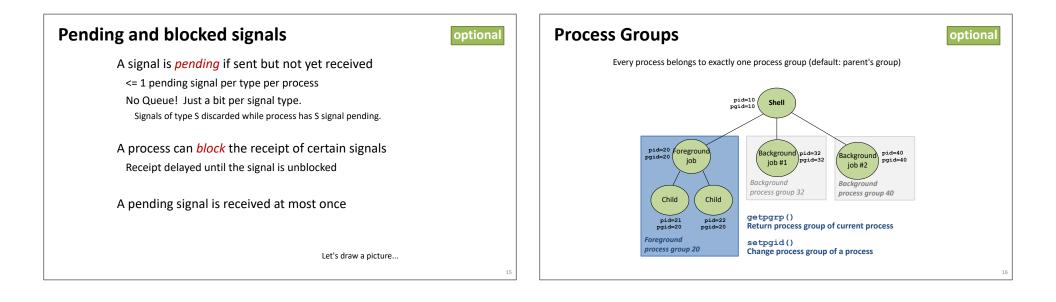

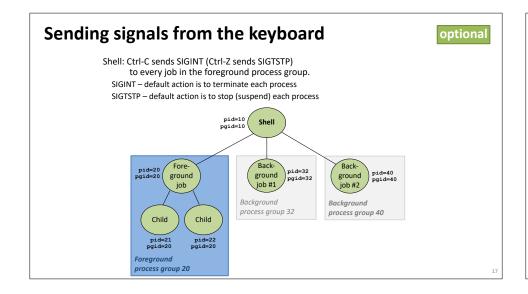

| Signal demos                  | optional |
|-------------------------------|----------|
| Ctrl-C                        |          |
| Ctrl-Z                        |          |
| kill                          |          |
| <pre>kill(pid, SIGINT);</pre> |          |
|                               |          |
|                               | 18       |

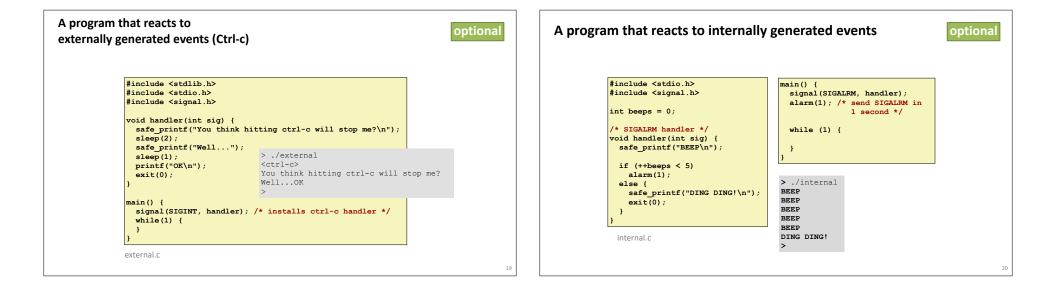

## **Signal summary**

### optional

21

Signals provide process-level exception handling Can generate from user programs

Can define effect by declaring signal handler

#### Some caveats

Very high overhead

>10,000 clock cycles

Only use for exceptional conditions

Not queued

Just one bit for each pending signal type

Many more complicated details we have not discussed.

Book goes into too much gory detail.

# Conclusion of unit: Hardware-Software Interface (ISA)

#### Lectures

Programming with Memory x86 Basics x86 Control Flow x86 Procedures, Call Stack Representing Data Structures **Buffer Overflows** Processes Model Shells Labs

### 6: Pointers in C

7: x86 Assembly 8: x86 Stack 9: Data structures in memory 10: Buffer overflows 11: Processes

#### Topics

C programming: pointers, dereferencing, arrays, structs, cursor-style programming, using malloc x86: instruction set architecture, machine code, assembly language, reading/writing x86, basic program translation Procedures and the call stack, data layout, security implications Processes, shell, fork, wait

April 18

#### Assignments Pointers

x86

Buffer

Exam 2: ISA + Process/Shell (1 week from today) Concurrency

22